# **Software Citation**

At NWO Biophysics 2022

Jaro Camphuijsen - Research Software Engineer

netherlands **Science center** 

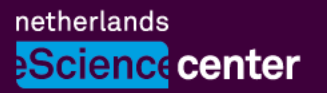

### **Contents**

- **Why** make software citable!?
- The **Citation File Format**
- Generating and validating **CITATION.cff** files
- Automatically archiving releases of your software using **GitHub** and **Zenodo**

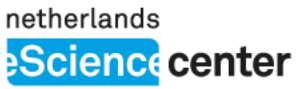

# **Why make software citable?**

- Software is a **scientific product**, and should be **recognized** as such
	- Lowering the bar for humans to do so
	- Enabling machines to recognize software metadata
- **Credit** where credit is due: an important part of scientific integrity
- Remove the need for an accompanying journal publication

(hello 21 st century!)

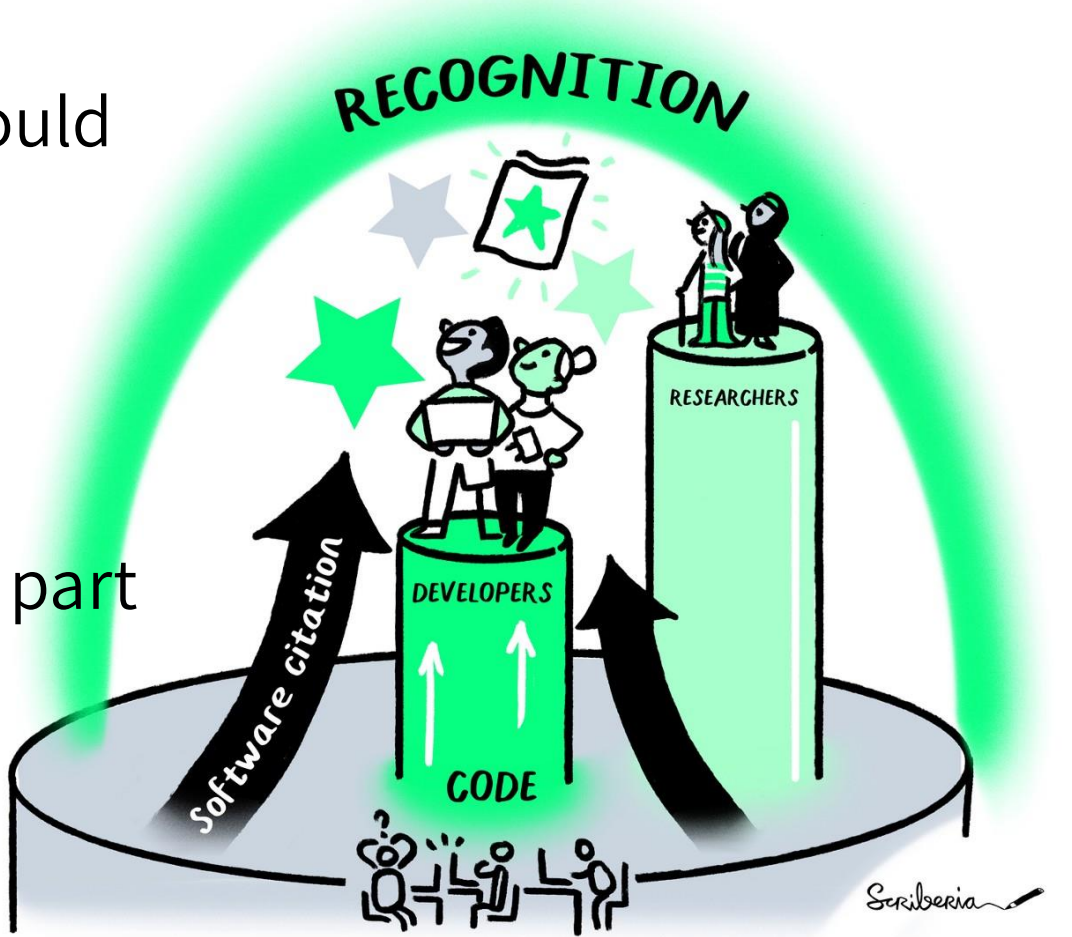

Image by Scriberia for The Turing Way (CC-BY)

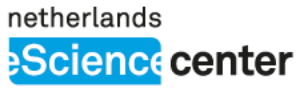

# **What more can we achieve?**

- Improving software **findability**
	- No confusion about the precise software used…
	- …or its version!
- Increasing scientific **reproducibility**
	- Retrieve specific software versions in archived format

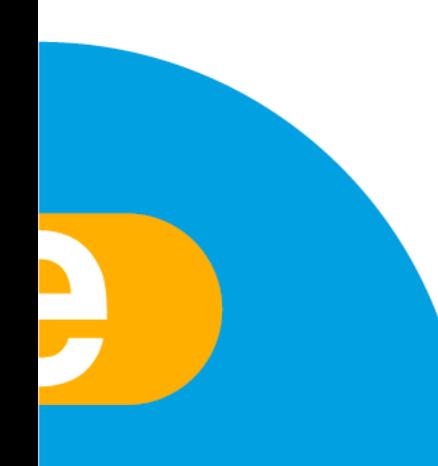

#### netherlands **Science** center

### **Where to start?**

ţ

### **How to cite, what? Metadata?**

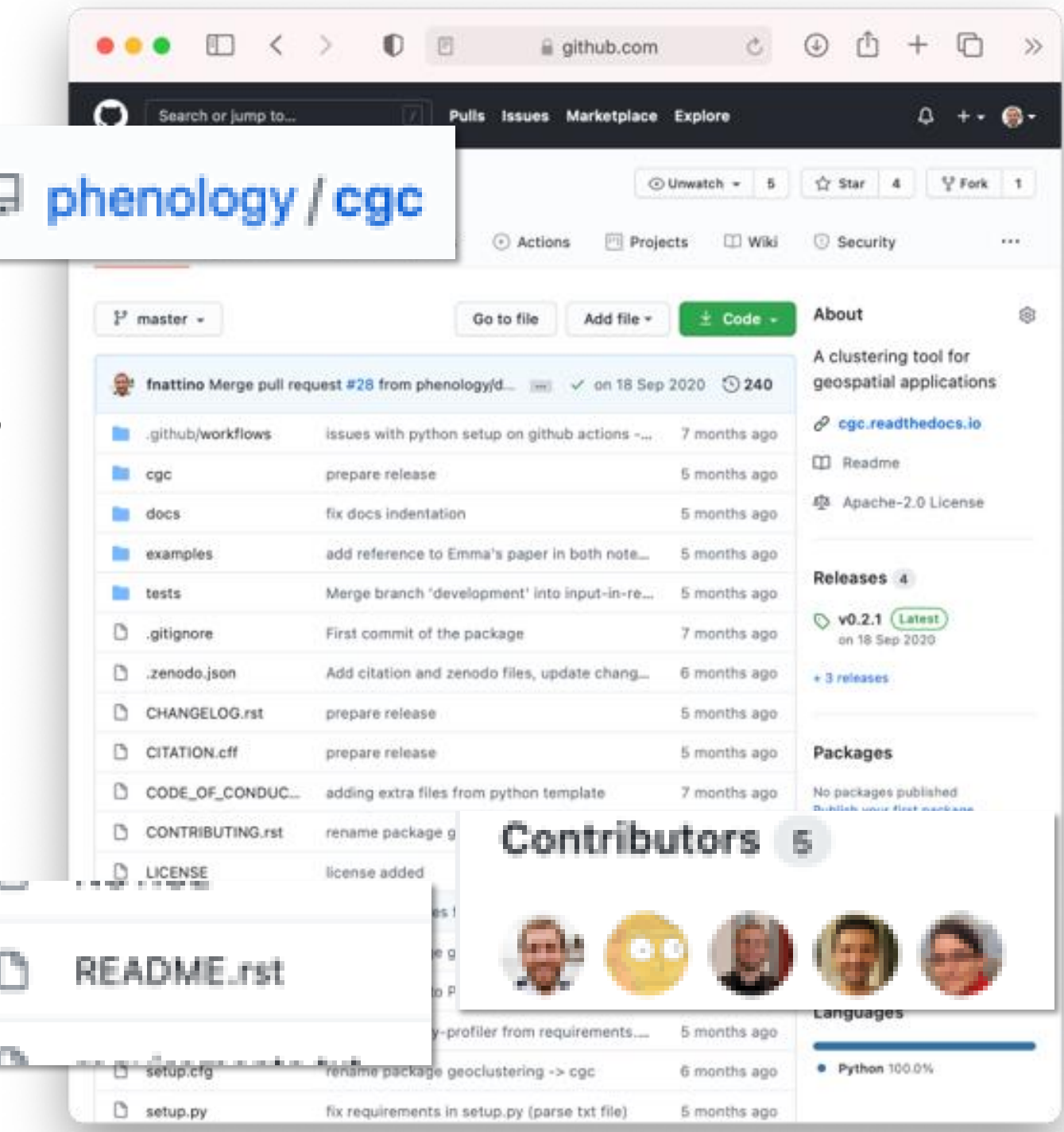

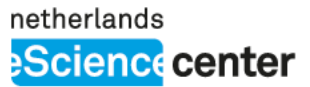

# **Enabling research software citation**

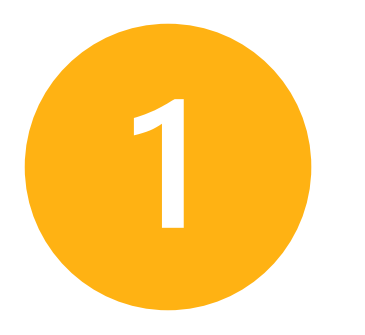

Provide citation information in a **standardized format Archive software snapshots** 

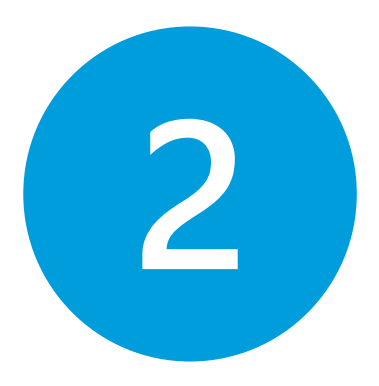

with persistent identifiers (e.g. DOI – Digital Object Identifier)

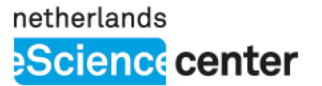

### **Citation File Format**

#### # YAML 1.2

#### $\,$ cff-version: "1.1.0"

message: "If you use this software, please cite it using these metadata.'

title: "My OSF research software"

abstract: "Here I can provide a long description of my tool" authors:

affiliation: "Netherlands eScience Center"

family-names: Nattino

given-names: Francesco

orcid: "https://orcid.org/0000-0003-3286-0139"

date-released: 2020-02-11

version: "0.1.0"

#### keywords:

- "Open Science"

- Citation

license: "Apache-2.0"

repository-code: "https://github.com/fnattino/0SF-enable-citation"

# $Cff$

netherlands **Science** center

# **Persistent identifiers**

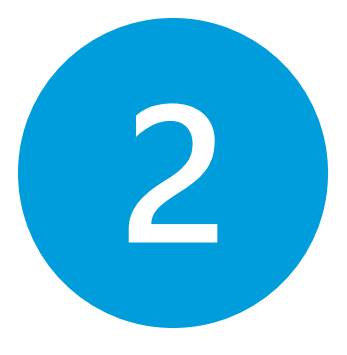

- Archive snapshots of research software for reproducibility
- Version-specific persistent identifiers (e.g. DOI)
- Automatic archiving upon release (**Zenodo**)

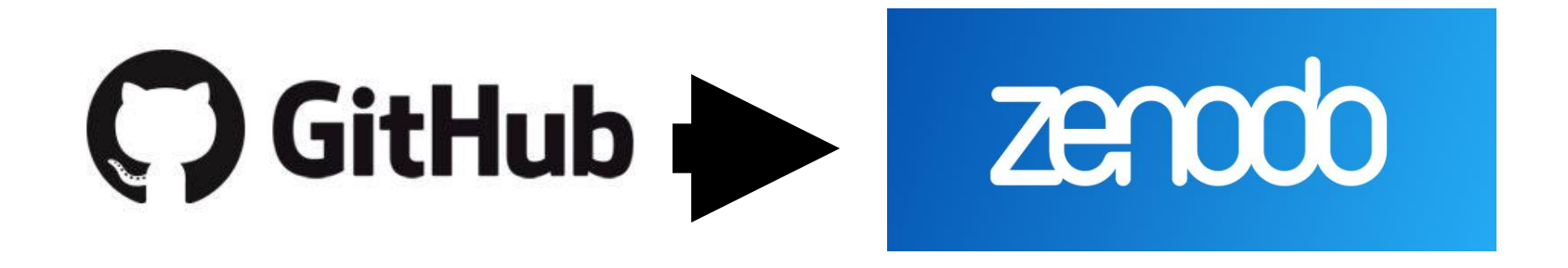

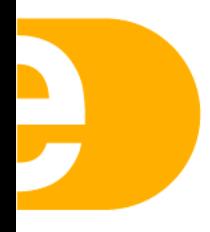

# **Citing software**

#### Share

#### Cite as

Verhoeven, Stefan, Drost, Niels, Weel, Berend, Smeets, Stef, Kalverla, Peter, Alidoost, Fakhereh, Vreede, Barbara, Hut, Rolf, Aerts, Jerom, van Werkhoven, Ben, & van de Giesen, Nick. (2022). eWaterCycle Python package (1.3.0). Zenodo. https://doi.org/10.5281/zenodo.6472252

zenodo

Start typing a citation style...

#### Export

**BibTeX** CSL DataCite Dublin Core DCAT JSON JSON-LD GeoJSON MARCXML  $\mathbb{C}^n$  Mendeley

#### **C** GitHub About Go to file Code  $\sim$ Python package for run **① 175 commits** models ago  $\Box$  Readme 3 months ago 자 View license 21 days ago ⊗ Code of conduct 21 days ago Cite this repository  $\star$ C4 Cite this repository If you use this software in your work, please cite it using the following metadata. Learn more **BibTeX** APA гQ Verhoeven, S., Drost, N., Weel, B., Smeets, View citation file

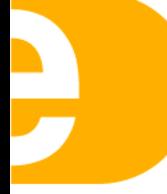

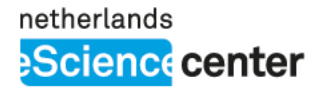

### **Ready?**

- Log in to GitHub
- Choose a repository you want to work with **OR**
- Make a new repository

NB! A GitHub repository is optional for step  $\begin{pmatrix} 1 \end{pmatrix}$ , but you will need it for step  $\begin{pmatrix} 2 \end{pmatrix}$ .

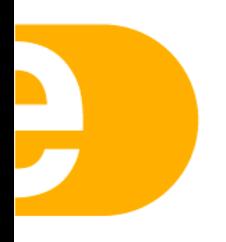

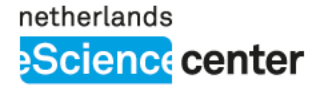

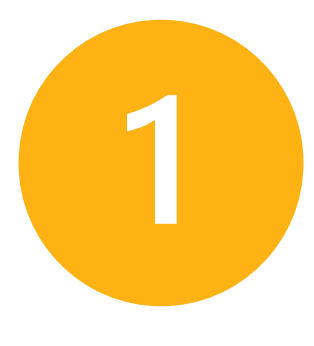

# **Generating your CITATION.cff**

- 1. Go to: **bit.ly/cffinit**
- 2. Press **CREATE** and follow the steps
- 3. Download your CITATION.cff

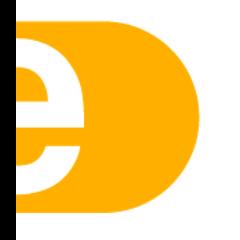

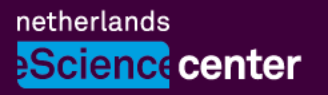

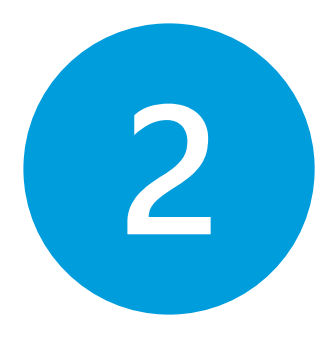

(**Zenodo is forever.** For today's purposes we'll be playing in the sandbox. For actual projects, go to **zenodo.org**.)

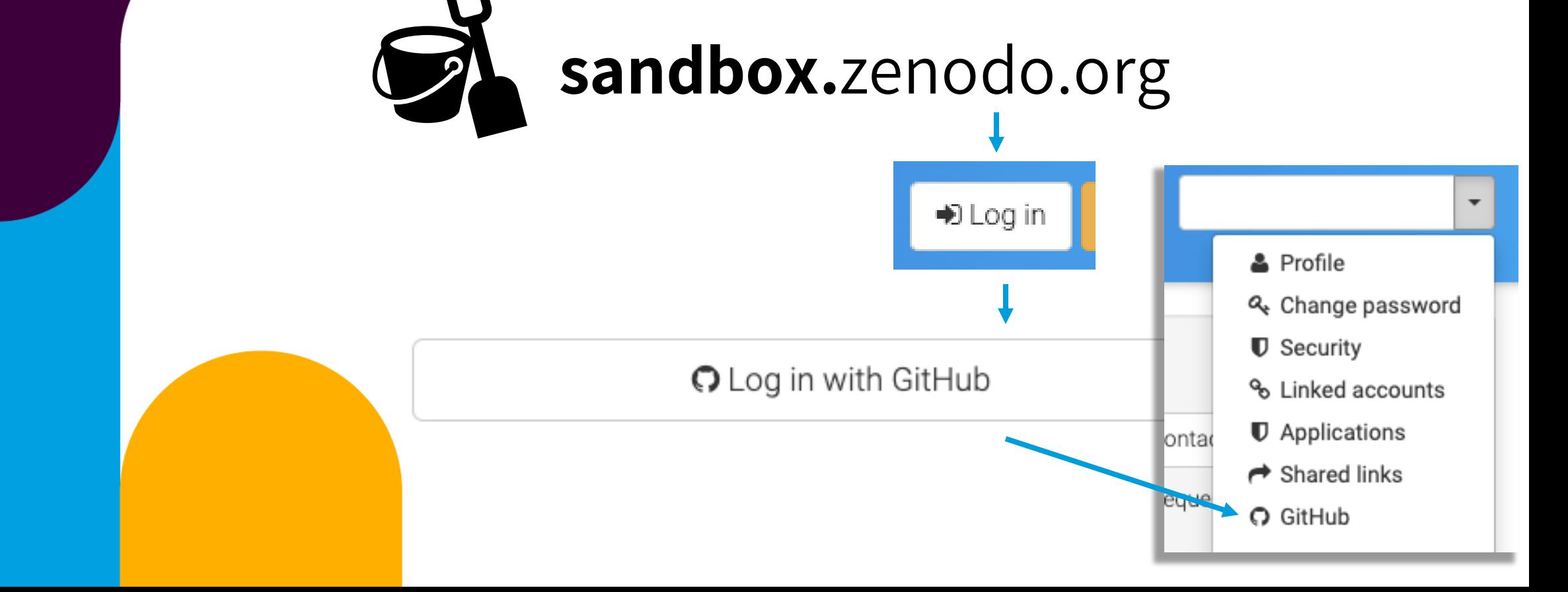

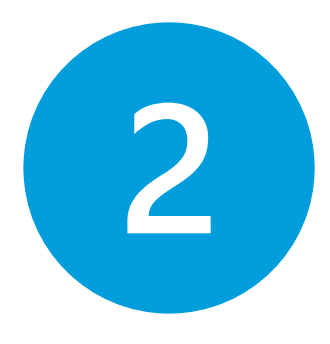

### Find your project, then flip the switch:

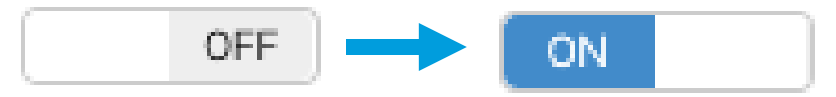

#### Go to GitHub, and create a new release:

### **Releases**

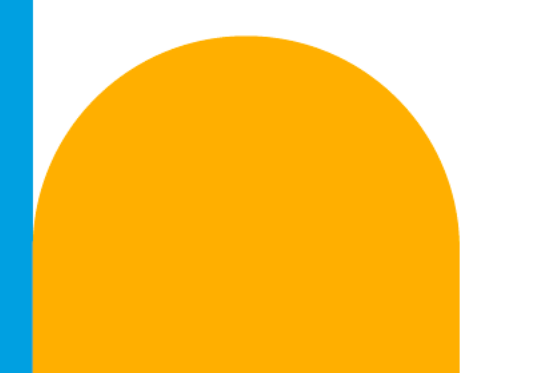

No releases published Create a new release

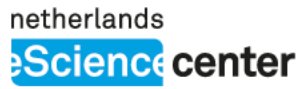

# **Find these tutorials:**

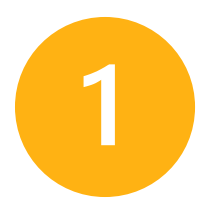

### **Initialize a CITATION.cff at:**

<https://citation-file-format.github.io/cff-initializer-javascript/>

OFF

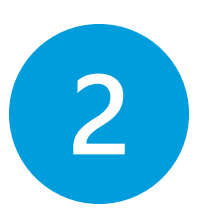

### **Guide for archiving GitHub repository with Zenodo:** <https://guides.github.com/activities/citable-code/>

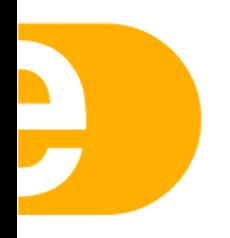

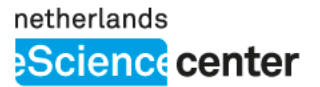

# **Let's stay in touch**

**WWW.esciencecenter.nl** [j.camphuijsen@esciencecenter.](mailto:communications@esciencecenter.com)nl @JaroCamphuijsen $\mathbf C$